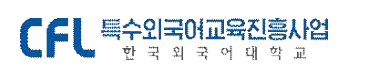

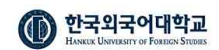

수강대상자 확정 몽골어 과정 [100%진행중 ] 과정기간 : 2023-05-23~2023-05-31

과정계획 수강하러가기 게시판 출석부 과제 설문

귀하가 신청하신 교육과정의 수강대상자로 확정되셨습니다.

2023년 05월 23일부터 과정이 시작됩니다.

수강대상자 확정 과정을 검색하여 조회하면 나의 수강신청 결과를 확인할 수 있습니다.

# 4. 수강하러 가기

[메뉴 위치 : 로그인 > 나의 수업 > 수강중 과정]

수강대상자로 확정된 뒤 교육기간이 도래되면, [나의 수업>수강중 과정] 목록에서 해당 과정의 수업을 확인할 수 있습니다.

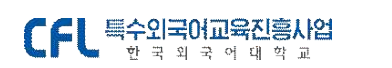

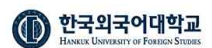

HOME > 나의 수업 > 나의 수업

### 나의 수업

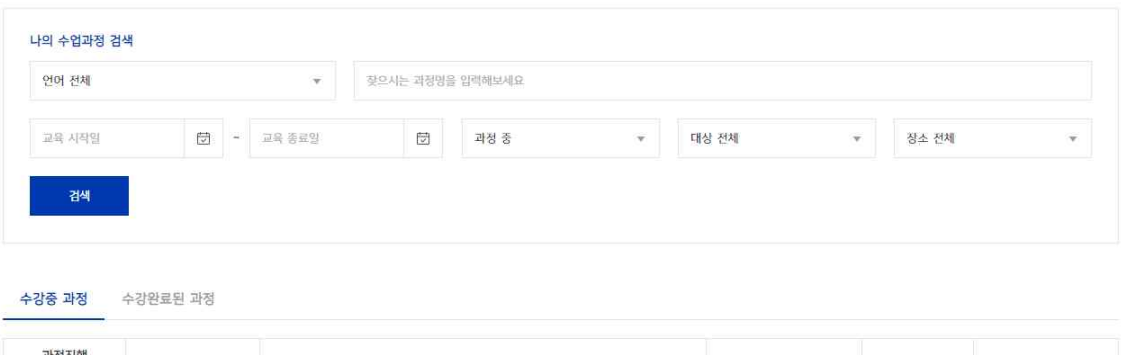

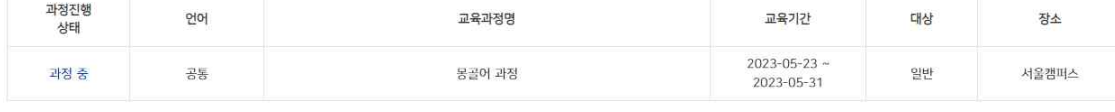

과정을 선택 후 수강하러가기 탭 메뉴를 선택하시면 해당 과정의 수업목록이 아래 화면과 같이 조회됩니다.

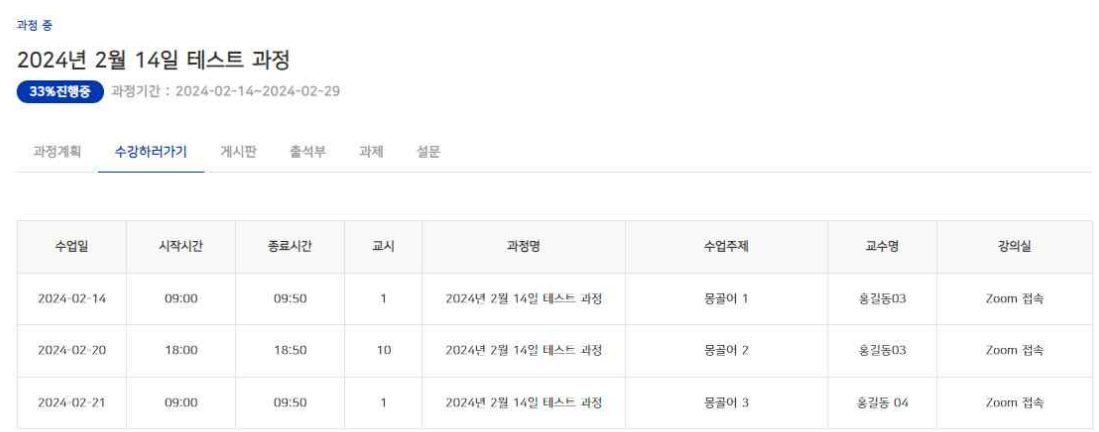

수업을 선택하면 해당 수업계획(강의정보, 강의실 위치, 수업자료 등)을 확인할 수 있습니다.

■ 수강하러 가기

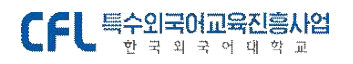

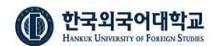

## 2024년 2월 14일 테스트 과정

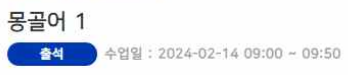

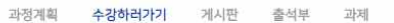

- 담당교수 홍길동03 (몽골어과)<br>- 유사 - 유사 - 주 문의: 7aniroom@naver.com

#### 수업내용

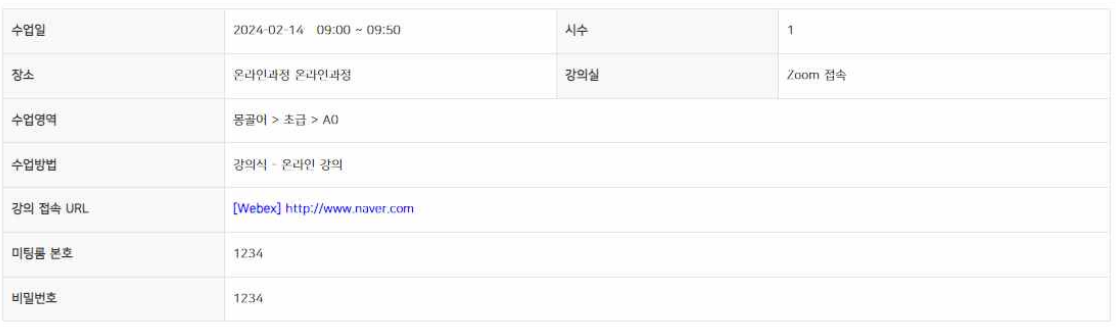

설문

#### 수업내용

몽골어 000 인사

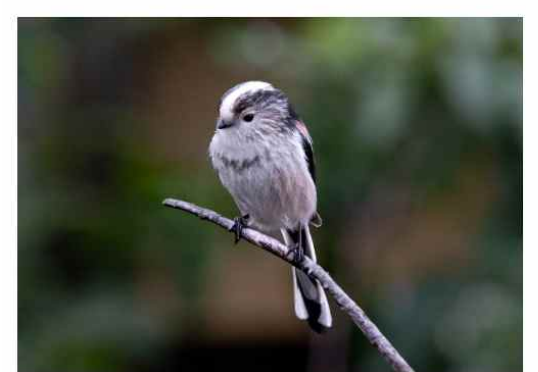

테스트 수업자료를 등록합니다.

관련자료

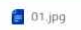

목록으로

■ 온라인 화상 수업 안내 - 커뮤니티 > FAQ

※ 한국외대 특수외국어교육진흥원 (운영시간) 평일(월~금) 근무시간: 09:00~17:00 점심시간 12:00~13:00 ※  $-10 -$ (법정 휴무 등 운영하지 않습니다 홈페이지 cfl.ac.kr 공지사항 참고)

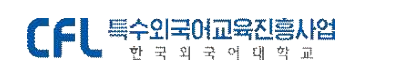

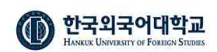

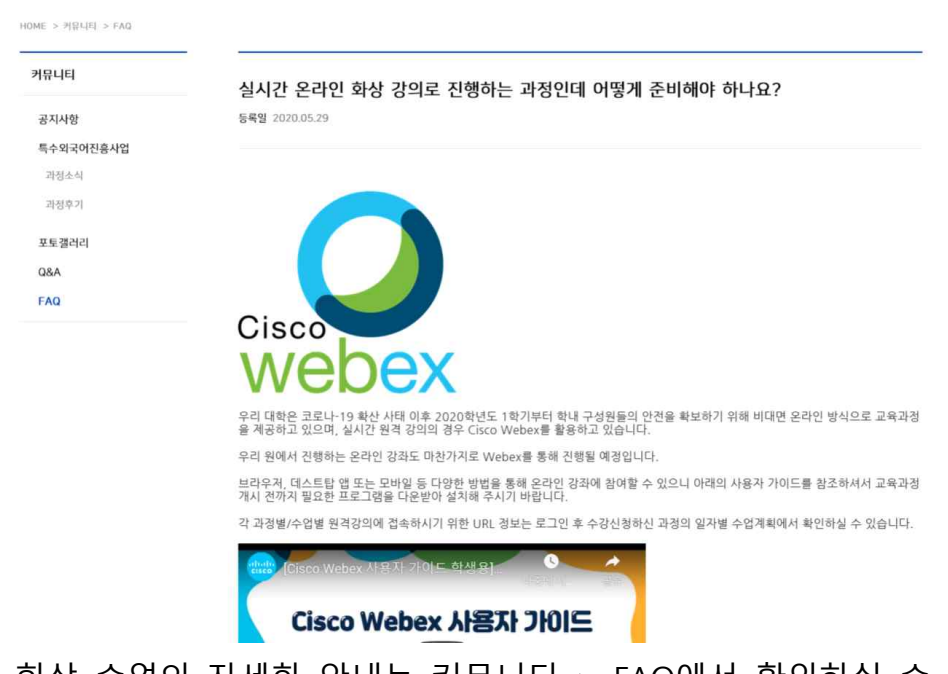

온라인 화상 수업의 자세한 안내는 커뮤니티 > FAQ에서 확인하실 수 있습니다.<br>1) [FAQ 화상수업 안내 클릭](https://cfl.ac.kr/cop/bbs/selectBoardArticle.do?nttNo=293&pageIndex=1&menuId=MNU_0000000000000131&bbsId=BBSMSTR_000000000024&searchCnd=0&searchWrd=%EC%8B%A4%EC%8B%9C%EA%B0%84)

- 
- 2) Cisco Webex 학생용 가이드 : <https://youtu.be/H5mg3TYxnzE> )

# ■ 출석체크 확인하기

출석부 메뉴를 클릭하면 나의 수업 별 출석 현황을 확인할 수 있습니다.

과정 증 2024년 2월 14일 테스트 과정

33%진행증 과정기간 : 2024-02-14~2024-02-29

과정계획 수강하러가기 게시판 **출석부** 과제 설문

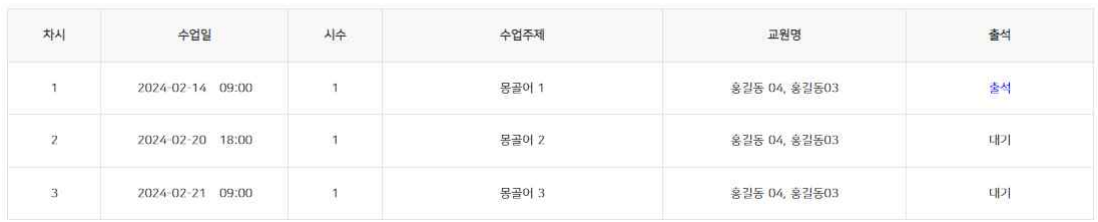